# DP-420<sup>Q&As</sup>

Designing and Implementing Cloud-Native Applications Using Microsoft Azure Cosmos DB

### Pass Microsoft DP-420 Exam with 100% Guarantee

Free Download Real Questions & Answers **PDF** and **VCE** file from:

https://www.leads4pass.com/dp-420.html

### 100% Passing Guarantee 100% Money Back Assurance

Following Questions and Answers are all new published by Microsoft Official Exam Center

Instant Download After Purchase

- 100% Money Back Guarantee
- 🔅 365 Days Free Update

Leads4Pass

800,000+ Satisfied Customers

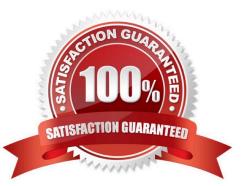

#### **QUESTION 1**

You have a database named db1in an Azure Cosmos DB for NoSQL account named account 1.

You need to write JSON data to db1 by using Azure Stream Analytics. The solution must minimize costs.

Which should you do before you can use db1 as an output of Stream Analytics?

- A. in account, add a private endpoint.
- B. In db1, create containers that have a custom indexing policy and analytical store disabled.
- C. In account, enable a dedicated gateway.

D. In db1, create containers that have an automatic indexing policy and analytical store enabled.

Correct Answer: A

#### **QUESTION 2**

You have a container named container1 in an Azure Cosmos DB Core (SQL) API account.

You need to provide a user named User1 with the ability to insert items into container1 by using role-based access control (RBAC). The solution must use the principle of least privilege.

Which roles should you assign to User1?

- A. CosmosDB Operator only
- B. DocumentDB Account Contributor and Cosmos DB Built-in Data Contributor
- C. DocumentDB Account Contributor only
- D. Cosmos DB Built-in Data Contributor only
- Correct Answer: A

Cosmos DB Operator: Can provision Azure Cosmos accounts, databases, and containers. Cannot access any data or use Data Explorer. Incorrect Answers:

B: DocumentDB Account Contributor can manage Azure Cosmos DB accounts. Azure Cosmos DB is formerly known as DocumentDB.

C: DocumentDB Account Contributor: Can manage Azure Cosmos DB accounts.

Reference: https://docs.microsoft.com/en-us/azure/cosmos-db/role-based-access-control

#### **QUESTION 3**

You have an Azure Cosmos DB Core (SQL) API account.

You configure the diagnostic settings to send all log information to a Log Analytics workspace.

You need to identify when the provisioned request units per second (RU/s) for resources within the account were modified.

You write the following query.

```
AzureDiagnostics
```

- | where Category == "ControlPlaneRequests"
- What should you include in the query?
- A. | where OperationName startswith "AccountUpdateStart"
- B. | where OperationName startswith "SqlContainersDelete"
- C. | where OperationName startswith "MongoCollectionsThroughputUpdate"
- D. | where OperationName startswith "SqlContainersThroughputUpdate"

```
Correct Answer: A
```

The following are the operation names in diagnostic logs for different operations:

```
1.
```

RegionAddStart, RegionAddComplete

2.

RegionRemoveStart, RegionRemoveComplete

3.

AccountDeleteStart, AccountDeleteComplete

4.

RegionFailoverStart, RegionFailoverComplete

5.

AccountCreateStart, AccountCreateComplete

```
6.
```

\*AccountUpdateStart\*, AccountUpdateComplete

```
7.
```

VirtualNetworkDeleteStart, VirtualNetworkDeleteComplete

```
8.
```

 ${\tt DiagnosticLogUpdateStart, DiagnosticLogUpdateComplete}$ 

Reference: https://docs.microsoft.com/en-us/azure/cosmos-db/audit-control-plane-logs

#### **QUESTION 4**

You have a container named container1 in an Azure Cosmos DB for NoSQL account named account1 that is set to the session default consistency level. The average size of an item in container1 is 20 KB.

You have an application named App1 that uses the Azure Cosmos DB SDK and performs a point read on the same set of items in container1 every minute.

You need to minimize the consumption of the request units (RUs) associated to the reads by App1.

What should you do?

A. In account1, change the default consistency level to bounded staleness.

B. In App1, change the consistency level of read requests to consistent prefix.

C. In account1, provision a dedicated gateway and integrated cache

D. In App1, modify the connection policy settings.

Correct Answer: B

The cost of a point read for a 1 KB item is 1 RU. The cost of other operations depends on factors such as item size, indexing policy, consistency level, and query complexity1. To minimize the consumption of RUs, you can optimize these

factors according to your application needs.

For your scenario, one possible way to minimize the consumption of RUs associated to the reads by App1 is to change the consistency level of read requests to consistent prefix. Consistent prefix is a lower consistency level than session,

which is the default consistency level for Azure Cosmos DB. Lower consistency levels consume fewer RUs than higher consistency levels2. Consistent prefix guarantees that reads never see out-of-order writes and that monotonic reads are

preserved1. This may be suitable for your application if you can tolerate some eventual consistency.

#### **QUESTION 5**

You plan to create an operational system that will store data in an Azure Cosmos OB \\'or NoSQL account. You need to configure the account to meet the following requirements:

1.

Support Spar\* queries.

2.

Support the analysis of data from the last six months.

3.

Only pay for analytical compute when running queries.

Which three actions should you perform?

Each correct answer presents part of the solution. NOTE Each correct selection is worth one point.

- A. Create an Azure Synapse linked service.
- B. Create a container and set the time to live to six months.
- C. Create a container and set the analytical property to six months.
- D. Create an Azure Synapse pipeline.
- E. Create an Azure Databanks notebook.
- F. Enable Azure Synapse Link for the account

Correct Answer: CEF

Latest DP-420 Dumps

DP-420 VCE Dumps

**DP-420 Exam Questions**